# **Comments on draft SNA chapter: Chapter 14: Summarising and presenting the accounts**

## **Deadline for comments: 03 December 2006 Send comments to: sna@un.org**

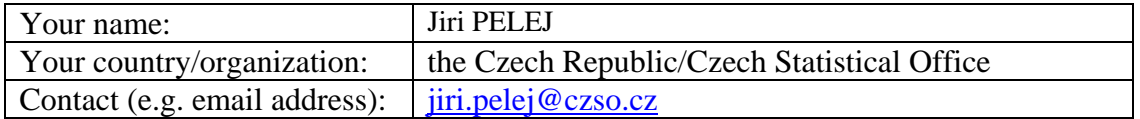

This three-part template allows you to record your comments on draft chapter 14 easily and, at the same time, makes it easy for us to use your comments in considering revisions to the draft chapter. You may complete any one, any two, or all of the three parts of the template.

Save this template and send it as an attachment to the following e-mail address: sna@un.org

## **Part I: General comments**

In the space below, please provide any general comments, such as about the clarity with which the new recommendations were incorporated (30 words or less).

#### *Comment:*

 Click here and start typing. I appreciate the work done on the revision, nevertheless I have several following comments:

### **Part II: Comments on specific draft paragraphs or passages**

In your review of draft chapter 14, you may wish to devote particular attention to the passages listed below. There is space after each issue for any comment you wish to make.

1. Sections B and C describe the derivation of the most common macro-economic aggregates.

#### *Comment:*

Click here and start typing.

I would recommend to combine the tables 14.1 and at least the first part of 14.5. It should be explained more clearly whether balance of primary incomes is 1854 or 1883. In 14.23, the equation should be corrected on 1854=762+459+442+191, i.e. Compensation of employees should not contain compensation payable by non-residents.

2. Section D mentions the need to present the accounts in time series format.

*Comment:* 

Click here and start typing.

3. Section E describes the place of volume measures in the accounts.

*Comment:* 

Click here and start typing.

4. Sections F to I describe briefly other possible dimensions to the accounts.

*Comment:* 

Click here and start typing.

5. Section J describes alternative presentations of the accounts.

*Comment:* 

 Click here and start typing. I have not found Section J. Probably Section I ssould have been mentioned instead.

## **Part III. Other specific comments**

You are welcome to make other comments. Please do so by using Adobe Acrobat Version 6 or 7 to comments directly on the PDF of the draft chapter.

You can download Adobe Reader 7.0 for free from http://www.adobe.com/products/acrobat/readstep2.html